# The dataref package

Christian Dietrich 2013 <stettberger@dokucode.de> <https://github.com/stettberger/dataref>

2013/12/06 v0.1

## 1 Introduction

Writing scientific texts is a craft. It is the craft of communicating your results to your colleagues and to the curious world public. Often your conclusions are based upon facts and numbers that you gathered during your research for the specific topic. You might have done many experiments and produced lot of data. The craft of writing is to guide your reader through a narrative that is based upon that data. But there may be many versions of that data. Perhaps you found a problem in your experiment, while already writing, that forces you back into the laboratory. After a while, the moon has done its circle many times, you return from that dark place and your methodology has improved as significantly as your data has. But now you have to rewrite that parts of the data that reference the old data points.

The dataref is here to help you with managing your data points. It provides you with macro style keys that represent symbolic names for your data points. You can reference those symbolic names with  $\dagger$ , use them in calculations to have always up-to-date percentage values, define projections between sets of data points and document them. dataref also introduces the notion of assertions (\drefassert) for your results to ensure that your prosa text references fit the underlying data.

## 2 Usage

The dataref package heavily uses pgfkeys and pgfmath to perform storage and operations upon data points. See texdoc pgfmanual for further informations about those topics.

The \drefset command is used to define the symbolic data points. The first argument is the symbolic name, the second argument is the value. The value can be a number, but it can also be arbitrary text. The key may contain virtually all characters, including spaces and slashes. It is good practice to use a hierarchy to structure you data point names.

 $\left\{ \langle name \rangle \right\}$  (value)}

```
\{ \mathrm{d} \mathrm{refset} \} (control group/mice race \} { Black Six }
 \{ d \text{refset } \{ / \text{control group} / \text{mice count} \} \{32 \}\left\{ \frac{f}{control} \right\} after 24h}{3}
\left\langle \text{drefset} \right\rangle (control group/dead after 48h){7}
\left\{ \frac{d}{d} t \right\} (control group/recovered {6}
\{\ \text{drefset}\ \} /med A/mice race \{\} Black Six }
\left\{\ \frac{1}{32}\right\}\left\{\ \frac{1}{6}\right\}\{ d \, \text{refset } \} after 48h}{1}
 d r e f s e t \{ /med A/ r e c o v e r e d \} \{9\}
```
The code snippet, which is best stored in an external file, and which might be auto-generated, is best read with \input. It defines 10 symbolic names, that are partitioned into two "directories" (control group and medicament A).

 $\langle \text{name} \rangle$ 

This macro is used to reference a single symbolic data point. The value stored in that datapoint is inserted into the text. \dref additonally marks the data point as used. It will then appear in the dref usage report. For undefined keys the default behaviour is to abort the compilation. But the package option ignoremissing just outputs a warning. All referenced/missing/found datapoints are noted in the aux file.

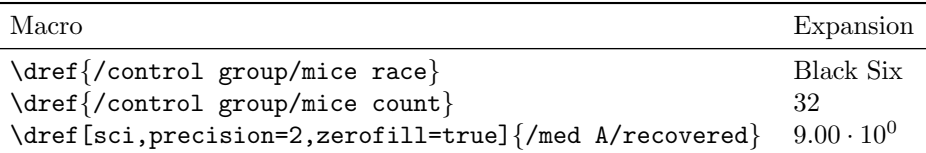

\dref additionally takes an optional argument. This argument is interpreted as /pgf/number format/ argument. See the pgf/tikz manual for more information. Only if the optional argument is present the value is printed as a number, so [] is a useful option, since it enforces printing it as a number with the proper number format applied. Be aware that \dref is not expandable.

 $\langle \text{trivialueof} \rangle$ 

Since \dref is not expandable, this macro can be used to get the bare value of a symbolic data point. But use it with caution, since it bypasses all internal book keeping.

#### \drefvalueof{/med A/mice race}

 $\langle \text{name} \rangle$ 

This is complement of **\drefvalueof**, it does *only* the book keeping for a key (marking it as referenced etc.) So it might be used to compensate the usage of its bad sibling.

## \drefref{/med A/mice race}

[ignoremissing] These two package options influence the behaviour regarding unknown keys. [defaultvalue=1.0]

<span id="page-2-0"></span>With ignoremissing each missing symbolic datapoint is replaced by the defaultvalue. This behaviour might be useful when you use the .aux file, where the unknown keys are noted to extract data points from a third source (e.g. database, wikidata, etc). In the future a secondary tool will be provided to resolve those references.

## $\left\{\left\langle\mathit{pattern}\right\rangle\right\}$

 $\dagger$  dataref comes with a simple method for defining documentation for data points. This help can for example be used to communicate what is the concrete semantics of the data point. This is of special interest when writter and data gatherer are not the same person. \drefsethelp takes two arguments: first a regular expression that matches the symbolic data point, second the help text.

```
\{ drefset help \}.*/ mice race \}{The mice race used for experiments heavily
    influences the outcome of the results}
```
The helptext for a key is obtained by using the \drefhelp macro. It checks all defined helps (in linear order, first defined, first matched), and prints the first matching help text.

## \drefhelp{/med A/mice race}

## $\left\{\langle\,lets\,\rangle\right]\left\{\langle\,expr\,\rangle\right\}[$

The \drefcalc command is the core function of calculating with data points. It is based on the pgfmath engine. It uses the required argument as a mathematical expression, but has additional features, that can be used.

 $\dagger$ drefcalc{(4+7)/12 \* 100}  $\Rightarrow$  91.67

It adds support for the data function within pgfmath, which references symbolic data points. The keyname has to be in double quotes to indicate a string, but you can easily define an appropriate macro that abstracts from data("").

```
\drefcalc{data("/control group/recovered") /
      data("/control group/mice count")}
\Rightarrow 0.19\newcommand{\cg}[1]{data("/control group/#1")}
\daggercalc{\cg{recovered}/\cg{mice count}} \Rightarrow 0.19
```
The first optional argument lets you define constants within pgfmath (zero arity functions, that can be called without parenthesis). Those bindings are only valid for the current \datarefcalc call.

```
\label{eq:4} $$\drefcalc[A=\cgfrecovered\,B=12*20]{B/A} \Rightarrow 40\daggercalc[X=100]{30/X} \Rightarrow 0.3
```
The second optional argument, that appears after the required argument defines the pgfmath's number format.

```
\daggerdrefcalc{1/3}[precision=5,fixed] \Rightarrow 0.33333
```

```
\drefcalc*
                 \drefresult
      \langle \text{number} \rangleWhen you get confused about the which optional argument does what, just think
                               of a pipe. First you define bindings, then you calculate, then you emit stuff. When
                               drefcalc is called with an star argument, it does not print the result, but only sets
                                \drefresult. \drefformat is used to format a number.
                                     \drefcalc*{1/3} ABC: \drefresult ⇒ ABC: 0.33333
                                     \drefformat[fixed,precision=1]{\drefresult}⇒ 0.3
                                     \{\text{format}[sci] {\{100000\}} \Rightarrow 1 \cdot 10^5\dreflet\{\langle lets\rangle\}The bindings for \drefcalc are only local to that macro call. Defining a
                               binding for the current group can be done with \dreflet.
                                      \newcommand{\cg}[1]{data("/control group/#1")}
                                     \dreflet{percent=data("/med A/mice count")/100}
                                     The result clearly shows that a lorem ipsum kills
                                      \drefcalc{\cg{dead after 24h}/percent} percent within 24 and
                                     \drefcalc{\cg{dead after 28h}/percent} percent within 48 hours.
                                     The result cleary shows that a lorem ipsum kills 9.38 percent within
                                     24 and 21.88 percent within 48 hours.
\langle \text{drefprojection}\{\langle \text{from}\rangle\}\{\langle \text{projection}\rangle\}Sometimes one or multiple sets of data have to be projected/mixed into a
                               new set of data that is fully dependent on those values. This is achieved with
                                \drefprojection. It projects one data set (subdirectoy) into another one. Tithin
                               the projection three different operations are possible: \id, \rename and \calc.
                                   identity function renaming of points
                                     \drefprojection{/control group}{/projection}{
                                             \id{mice race} % identity function
                                             \rename{mice count}{count} % renaming of points
                                             \calc{data("/dead after 24h")+data("/dead after 48h")}{died}
                                           }
                                      \{\{/projection/died} \Rightarrow 10.0
                                     \dref{/projection/mice race} ⇒ Black Six
                                     \text{If}(prior) \to 32\langle \text{first} \rangle \drefrow{\langle \text{list} \rangle}{\langle \text{macro} \rangle}
                   \drefrow* Often different columns in a table have to be obtained from your data points.
                               Often those rows and columns are similar. Generating parts of tables within
                               LATEXis very tricky, so dataref provides you with \drefrow. This macro iterates
                               over a comma-separated list of values and fills out a macro which is interpreted
                               as a symbolic data point. The entries are seperated with \& and printed. In the
                               starred variant the resulting text is not interpreted as symbolic name, but as a
```
macro.

<span id="page-4-4"></span>The second argument is the macro, and can have two macro replacements. The first replacement #1 is the value of the list item, the second #2 is the index in the list.

#### \begin{tabular}{lccc}

```
Group & $<$ 24h & $<$48h & recovered\\ \hline
  Control Group & \drefrow{dead after 24h,dead after 48h,recovered}%
                            {/control group/#1}\\
  Medicament A & \drefrow{dead after 24h,dead after 48h,recovered}%
                            \frac{2}{\text{med A}/\text{#1}}\Starred Variant & \drefrow*{B,C,D}{\#1=#1,\#2=#2}\\
\end{tabular}
```
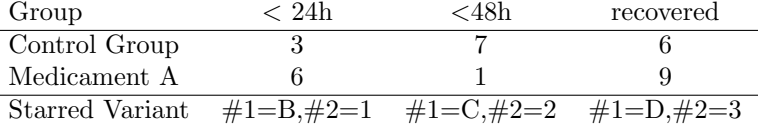

 $\left\{\langle expr \rangle\right\}$ 

[noassert] Sometimes the underlying data changes while you are writing. But what if your prose text relies on certain characteristics of the data. \drefassert uses a pgfmath expression that evaluates to true or false. When the assertion holds (true) nothing happens, only a terminal message is printed. When it does not hold (false) the compilation is aborted.

```
\drefassert{data("/control group/mice count") > 30}
Of the more than thirty infected mice...
```
The noassert package options disables the latex abortion. In that case only a warning message is printed on the terminal.

[annotate=none] [annotate=footnote] [annotate=pdfcomment]  $\langle \text{drefannotate} \langle \text{style} \rangle \rangle$ 

While writing a document it is desirable to know, what key is used, while writing the text and generating the document. Therefore dataref provides the possibility to annotate values. The default package option none disables this kind of annotation. The pdfcomment option uses pdf annotations. Be aware that those annotations work properlyy only on a few selected PDF readers<sup>[1](#page-4-0)</sup>.  $\dagger$   $\Delta$ sets the annoation style for the current group.

\drefannotate{none} Black Six, 32, 33.33

\drefannotate{footnote} Black  $\text{Six}^2$  $\text{Six}^2$ ,  $32^3$  $32^3$ ,  $33.33^4$  $33.33^4$ 

<span id="page-4-0"></span><sup>1</sup> In doubt use Acrobat

<span id="page-4-1"></span><sup>2</sup>/control group/mice race

<span id="page-4-2"></span><sup>3</sup>/control group/mice count

<span id="page-4-3"></span> $4^{4}$ 100/3

 $\verb|\drefannotate{pdf comment}|$ Black Six, 32, 33.33

\drefusagereport

[usagereport] With the usagereport package option enabled, \drefusagereport generates a usagereport of all referenced keys. The usage report groups the keys by the help texts.

# Datagraphy

The mice race used for experiments heavily influences the outcome of the results

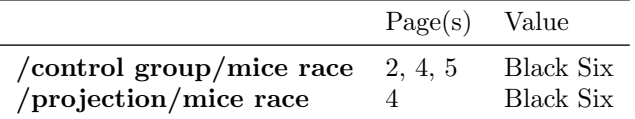

Of all infected mice, a certain number died within a specified period of time. A certain recovered from the infection. Each mouse is in exactly one category.

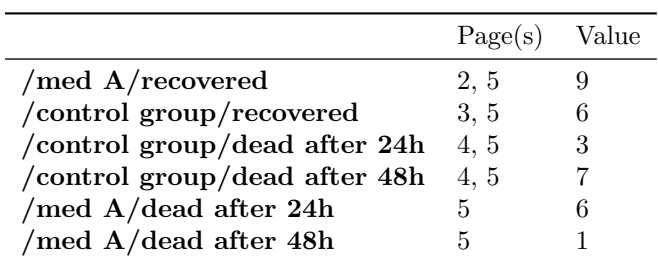

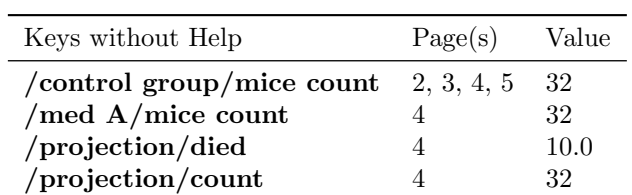

## 3 Implementation

Guard against reading twice

\dref@set

\drefset

\dref@expandable

```
1 \ifx\drefloaded\undefined
2 \let\drefloaded=\relax
3 \else
4 \expandafter\endinput
5 \setminus fi6 \ifx\PackageError\undefined
7 \def\dref@error#1{\immediate\write-1{Package dref: Error! #1.}}%
8 \else
9 \def\dref@error#1{\PackageError{dref}{#1}{}}%
10 \setminus fi11 % \end{macrocode}
12 %
13 % \begin{macrocode}
14 \RequirePackage{pgf}
15 \RequirePackage{kvoptions}
16 \RequirePackage{xparse}
17 \RequirePackage{etoolbox}
18 \RequirePackage{etextools}
19 \SetupKeyvalOptions{
20 family=dref,
21 prefix=dref@
22 }
23 \DeclareStringOption[/data]{datapath}
24 \DeclareStringOption[1]{defaultvalue}
25 \DeclareStringOption[none]{annotate}
26 \DeclareBoolOption{usagereport}
27 \DeclareBoolOption{ignoremissing}
28 \DeclareBoolOption{noassert}
29 \ProcessKeyvalOptions*
30 \newcommand{\dref@set}[2]{%
31 \pgfkeys@temptoks{#2}%
32 \expandafter\xdef\csname pgfk@\dref@datapath#1\endcsname{\the\pgfkeys@temptoks}%
33 }
34 \def\drefset#1#2{\dref@set{#1}{#2}}
35 \long\def\dref@expandable#1{%
36 \pgfkeysifdefined{\dref@datapath#1}{%
37 \pgfkeysvalueof{\dref@datapath#1}%
38 }{%
39 \dref@defaultvalue%
40 }%
```
\dref@unexpandable

\long\def\dref@unexpandable#1{%

- \def\drefcurrentkey{\dref@datapath#1}%
- \pgfkeysifdefined{\drefcurrentkey}{%
- \immediate\write\@auxout{\noexpand\dref@found{\drefcurrentkey}{\thepage}}%
- }{%

}

- \immediate\write\@auxout{\noexpand\dref@notfound{\drefcurrentkey}{\thepage}}% \ifdref@ignoremissing%
	-
- \typeout{Dref warning: undefined key '\drefcurrentkey'}%
- \dref@mkannotate{UNDEFINED: \drefcurrentkey}%
- 51  $\text{else\text{\textbackslash}}$
- 52 \dref@error{Dref error: undefined key '\drefcurrentkey'}%
- 53  $\overrightarrow{fi}$
- }%
- \immediate\write\@auxout{\noexpand\dref@referenced{\drefcurrentkey}{\thepage}}%
- }

## \dref

\DeclareDocumentCommand{\dref}{o m}{%

- \dref@unexpandable{#2}%
- \IfNoValueTF {#1}{%
- \gdef\dref@dref@output{\dref@expandable{#2}}%
- }{%
- \gdef\dref@dref@output{%
- \pgfmathparse{\dref@expandable{#2}}%
- \dref@format[#1]{\pgfmathresult}%
- }%
- }%
- \dref@dref@output%
- \dref@mkannotate{#2}%
- }

## \drefvalueof

\def\drefvalueof#1{%

- \dref@expandable{#1}%
- }

#### \drefref

 \def\drefref#1{% \dref@unexpandable{#1}% }

## \dref@help@match

```
76 \newcommand{\dref@help@match}[2]{%
77 \ifstrmatch{#1}{#2}%
78 }
```
\dref@help

 \newcommand{\dref@help}[2][]{% \pgfkeysifdefined{#2/help}{% \pgfkeysvalueof{#2/help}% }{#1}% }

#### \drefsethelp

```
84 \csdef{dref@helps}{}
85 \newcommand{\drefsethelp}[2]{
86 \csdef{dref@help@#1}{#2}%
87 \listcsadd{dref@helps}{#1}%
88 }
```
## \drefhelp

```
89 \newcommand{\drefhelp}[1]{
90 \renewcommand{\do}[1]{%
91 \dref@help@match{##1}{#1}{%
92 \csuse{dref@help@##1}%
93 \listbreak}{}%
94 }%
95 \ifcsvoid{dref@helps}{}{%
96 \dolistcsloop{dref@helps}%
97 }%
98 }
```
#### \dref@referenced

```
99 \long\def\dref@notfound#1#2{
100 \ifdref@usagereport%
101 \dref@usagereport@notfound{#1}{#2}%
102 \else\relax\fi%
103 }
104 \long\def\dref@found#1#2{
105 \ifdref@usagereport%<br>106 \dref@usagereport@
       \dref@usagereport@found{#1}{#2}%
107 \else\relax\fi%
108 }
109 \long\def\dref@referenced#1#2{
110 \ifdref@usagereport%
111 \dref@usagereport@referenced{#1}{#2}%
112 \else\relax\fi%
113 }
```
## \dref@let

```
114 \def\dref@let#1{%
115 \def\@tmp##1=##2;{\pgfmathdeclarefunction*{##1}{0}{\pgfmathparse{##2}}}%
116 \renewcommand*{\do}[1]{\@tmp##1;}%
117 \docsvlist{#1}%
118 }
```

```
\dreflet
          119 \def\dreflet#1{%
          120 \dref@let{#1}%
          121 }
 \drefcalc
          122 \DeclareDocumentCommand{\dref@calc}{o m}{%
          123 \IfNoValueTF {#1}{}{%
          124 \dref@let{#1}%
          125 }%
          126 \pgfmathparse{#2}%
          127 }
          128 \def\drefresult{0.0}
          129 \DeclareDocumentCommand{\drefcalc}{s O{} m O{}}{%
          130 \begingroup%
          131 \dref@calc[#2]{#3}%
          132 \xdef\drefresult{\pgfmathresult}%
          133 \IfBooleanTF {#1} {}% Wit star do not print anything
          134 {%
          135 \dref@format[#4]{\pgfmathresult}%
          136 \dref@mkannotate{#3}%
          137 }%
          138 \endgroup%
          139 }
\drefformat
          140 \newcommand{\dref@format}[2][]{%
          141 \pgfmathprintnumber[#1]{#2}%
          142 }
          143 \DeclareDocumentCommand{\drefformat}{O{} m}{%
          144 \dref@format[#1]{#2}%
          145 }
    data()
          146 \gdef\dref@data@math@prefix{}
          147 \pgfmathdeclarefunction{data}{1}{%
          148 \begingroup%
          149 \dref@unexpandable{\dref@data@math@prefix#1}%
          150 \pgfmathparse{\dref@expandable{\dref@data@math@prefix#1}}%
          151 \pgfmath@smuggleone\pgfmathresult%
          152 \endgroup%
          153 }
          154 \DeclareDocumentCommand{\drefprojection}{m m m}{%
          155 \begingroup%
          156 \def\dref@data@math@prefix{#1}%
          157 \def\rename##1##2{\dref@unexpandable{#1/##1}\drefset{#2/##2}{\dref@expandable{#1/##1}}}%
          158 \def\id##1{\rename{##1}{##1}}%
          159 \def\calc##1##2{%
          160 \begingroup%
```

```
161 \dref@calc{##1}%
```

```
162 \xdef\dref@project@result{\pgfmathresult}
```
- 163 \endgroup%
- \drefset{#2/##2}{\dref@project@result}%
- 165 }%
- #3%
- \endgroup%
	-
- }

## \dref@makerow

```
169
170 \newtoks\dref@toks
171
172 \newcommand{\dref@makerow}[2]{%
173 {\global\dref@toks={}%
174 \@tempcnta=\z@%
175 \def\inner##1##2{#2}%
176 \renewcommand*{\do}[1]{%
177 \advance\@tempcnta\@ne%
178 \csdef{@cell\number\@tempcnta}{\inner{##1}{\number\@tempcntb}}%
179 }%
180 \expandafter\def\expandafter\arglist\expandafter{#1}%
181 \expandafter\docsvlist\expandafter{\arglist}%
182 \@tempcntb=\z@
183 {\loop\ifnum\@tempcntb<\@tempcnta
184 \advance\@tempcntb\@ne
185 \edef\next{%
186 \ifnum\@tempcntb=\@ne\else&\fi
187 \csuse{@cell\number\@tempcntb}}%
188 \global\dref@toks=\expandafter{\the\expandafter\dref@toks\next}%
189 \repeat}%
190 }%
191 \the\dref@toks}
192 \DeclareDocumentCommand{\drefrow}{s m m}{%
193 \IfBooleanTF {#1} {%
194 \dref@makerow{#2}{#3}%
195 }{% Wit star do not print anything
196 \dref@makerow{#2}{\dref[]{#3}}%
197 }%
198 }
```
#### \dref@mkannotate

```
199
200 \expandafter\ifstrequal\expandafter{\dref@annotate}{pdfcomment}{
201 \RequirePackage{pdfcomment}
202 }
203
204 \newcommand{\dref@mkannotate}[1]{%
205 \ \ \ \expandafter\if{target\def@annotate}{none}\206 {\relax}%
```

```
207 {\expandafter\ifstrequal\expandafter{\dref@annotate}{footnote}%
208 {\footnote{#1}}%
209 {\expandafter\ifstrequal\expandafter{\dref@annotate}{pdfcomment}%
210 {\pdfcomment[opacity=0.4,voffset=2ex]{#1}}%
211 {\dref@error{Value for annotate not supported: '\dref@annotate'}%
212 }}}}%
213
214 \newcommand{\drefannotate}[1]{%
215 \renewcommand{\dref@annotate}{#1}%
216 }
   Usagereport
```
- \ifdref@usagereport
- \RequirePackage{longtable}
- \RequirePackage{booktabs}
- \fi

#### \dref@usagereport@referenced

 \newcommand{\dref@usagereport@notfound}[2]{} \newcommand{\dref@usagereport@found}[2]{} \csdef{pgfdat@usagereport@keys}{} \csdef{pgfdat@usagereport@matchedkeys}{} \newcommand{\dref@usagereport@referenced}[2]{ \ifinlistcs{#2}{dref@usagereport@referenced@#1}{}{ \listcsgadd{dref@usagereport@referenced@#1}{#2} } \ifinlistcs{#1}{dref@usagereport@keys}{}{ \listcsgadd{dref@usagereport@keys}{#1} } }

## \dref@usagereport@strippath

\expandafter\def\expandafter\dref@usagereport@strippath@\dref@datapath#1\blanktest{#1}

```
236
237 \newcommand{\dref@usagereport@strippath}[1]{%
```
- \expandafter\ifstrmatch\expandafter{\expandafter^\dref@datapath.\*\$}{#1}%
	-
	- {\dref@usagereport@strippath@#1\blanktest}%
	- {#1}% }
- 

 $is a generic port @formatreferencelist$ 

\newcommand{\dref@usagereport@formatreferencelist}[1]{%

- \begingroup%
- \def\sep{}%
- 245 \renewcommand{\do}[1]{\sep\ifdef{\hyperlink}{\hyperlink{page.##1}{##1}}{##1}\def\sep{, }}%
- \dolistcsloop{dref@usagereport@referenced@#1}%
- \endgroup%

}

\dref@usagereport@keyheader

\newcommand{\dref@usagereport@keyheader}[1]{%

- \textbf{\ifdef{\hypertarget}%
- {\hypertarget{#1}{\dref@usagereport@strippath{#1}}}%
- {\dref@usagereport@strippath{#1}}}%
- & \dref@usagereport@formatreferencelist{#1}%
- & \pgfkeysifdefined{#1}{\pgfkeysvalueof{#1}}{\textbf{\red{undefined}}} \\%
- }

#### \dref@usagereport@forhelp

```
256 \newcommand{\dref@usagereport@forhelp}[1]{%
```
- \begingroup%
- \noindent\csuse{dref@help@#1}
- \renewcommand{\do}[1]{%
- 260 \dref@help@match{#1}{##1}{%
- \dref@usagereport@keyheader{##1}%
- \ifinlistcs{##1}{dref@usagereport@matchedkeys}{}{%
- \listcsgadd{dref@usagereport@matchedkeys}{##1}%
- }%
- }{}%
- }%
- \begin{longtable}{lll}\toprule%
- 268 & Page(s) & Value  $\iint_{\text{angle}}$
- \dolistcsloop{dref@usagereport@keys}%
- \end{longtable}%
- \endgroup%
- }

## \dref@usagereport@withouthelp

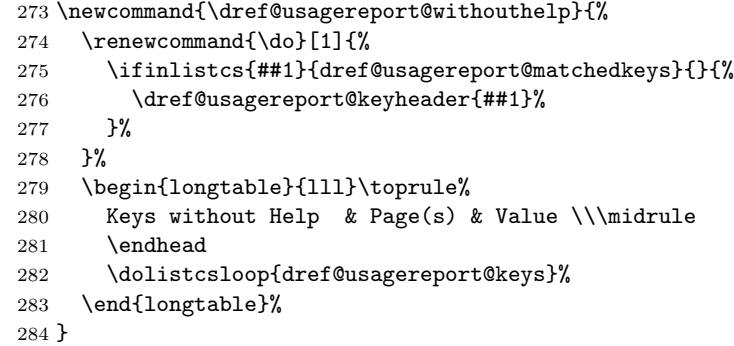

### \drefusagereport

\newcommand{\drefusagereport}{%

- \ifdref@usagereport%
- \ifcsvoid{dref@usagereport@keys}{\typeout{EMPTY}}{%
- \begingroup%
- \setlength{\LTleft}{2em}%
- \setlength{\LTright}{0pt}%

```
291 \renewcommand{\do}[1]{%
292 \ifinlistcs{##1}{dref@usagereport@matchedkeys}{}{%
293 \dref@usagereport@forhelp{##1}%<br>294 }%
\begin{array}{c} 294 \\ 295 \end{array} }%
\,295296 \dolistcsloop{dref@helps} % For all help text
297 \setlength{\LTleft}{0em}%
298 \dref@usagereport@withouthelp\relax
299 \endgroup%
300 }% csempty @keys
301 \fi%
302 }
```
## \drefassert

 \newcommand{\drefassert}[1]{% \begingroup% 305 \pgfmathsetmacro{\result}{(#1) ? 1 : 0}  $306 \qquad \verb|\expandafter\ifstregular\expandafter{\result}_{1.0}{\%}$  \typeout{Assertion holds: #1}% }{% \ifdref@noassert% \typeout{Assertion failed: #1}% \else% 312 \dref@error{Assertion failed: #1}% 313  $\overrightarrow{f_1}$  }% \endgroup% }